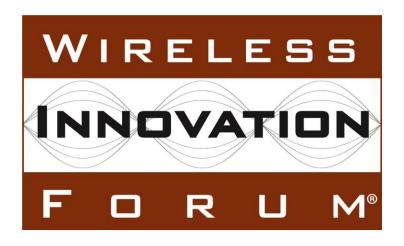

# Signaling Protocols and Procedures for Citizens Broadband Radio Service (CBRS): Spectrum Access System (SAS) - SAS Interface Technical Specification

**Document WINNF-16-S-0096** 

Version 1.0.0 29 November 2016

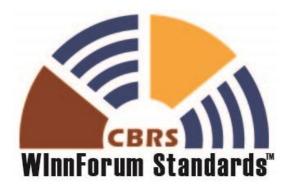

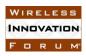

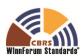

# **TERMS, CONDITIONS & NOTICES**

This document has been prepared by the SSC Work Group 3 to assist The Software Defined Radio Forum Inc. (or its successors or assigns, hereafter "the Forum"). It may be amended or withdrawn at a later time and it is not binding on any member of the Forum or of the SSC Work Group 3.

Contributors to this document that have submitted copyrighted materials (the Submission) to the Forum for use in this document retain copyright ownership of their original work, while at the same time granting the Forum a non-exclusive, irrevocable, worldwide, perpetual, royalty-free license under the Submitter's copyrights in the Submission to reproduce, distribute, publish, display, perform, and create derivative works of the Submission based on that original work for the purpose of developing this document under the Forum's own copyright.

Permission is granted to the Forum's participants to copy any portion of this document for legitimate purposes of the Forum. Copying for monetary gain or for other non-Forum related purposes is prohibited.

THIS DOCUMENT IS BEING OFFERED WITHOUT ANY WARRANTY WHATSOEVER, AND IN PARTICULAR, ANY WARRANTY OF NON-INFRINGEMENT IS EXPRESSLY DISCLAIMED. ANY USE OF THIS SPECIFICATION SHALL BE MADE ENTIRELY AT THE IMPLEMENTER'S OWN RISK, AND NEITHER THE FORUM, NOR ANY OF ITS MEMBERS OR SUBMITTERS, SHALL HAVE ANY LIABILITY WHATSOEVER TO ANY IMPLEMENTER OR THIRD PARTY FOR ANY DAMAGES OF ANY NATURE WHATSOEVER, DIRECTLY OR INDIRECTLY, ARISING FROM THE USE OF THIS DOCUMENT.

Recipients of this document are requested to submit, with their comments, notification of any relevant patent claims or other intellectual property rights of which they may be aware that might be infringed by any implementation of the specification set forth in this document, and to provide supporting documentation.

This document was developed following the Forum's policy on restricted or controlled information (Policy 009) to ensure that that the document can be shared openly with other member organizations around the world. Additional Information on this policy can be found here: <a href="http://www.wirelessinnovation.org/page/Policies\_and\_Procedures.">http://www.wirelessinnovation.org/page/Policies\_and\_Procedures.</a>

Although this document contains no restricted or controlled information, the specific implementation of concepts contain herein may be controlled under the laws of the country of origin for that implementation. Readers are encouraged, therefore, to consult with a cognizant authority prior to any further development.

Wireless Innovation Forum <sup>TM</sup> and SDR Forum <sup>TM</sup> are trademarks of the Software Defined Radio Forum Inc.

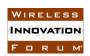

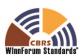

# **Table of Contents**

| Tl | ERMS, CONDITIONS & NOTICES                                                                                                    | ii |
|----|----------------------------------------------------------------------------------------------------|----|
| C  | ontributors                                                                                                    | vi |
|    | gnaling Protocols and Procedures for Citizens Broadband Radio Service (CBRS); Spectrum ccess System (SAS) - SAS Interface Technical Specification |    |
| 1  | Scope                                                                                                    | 1  |
| 2  | References                                                                                                    |    |
|    | <ul><li>2.1 Normative references</li><li>2.2 Informative references</li></ul>                                                                     |    |
| 3  | Definitions and abbreviations                                                                                                    | 2  |
| 4  | Description of SAS-SAS Prerequisites                                                                                                    |    |
|    | 4.1 Pre-requisite Procedures                                                                                                    |    |
|    | 4.2 Peer SAS Discovery                                                                                                    | 3  |
| 5  | SAS-SAS Procedures                                                                                                    |    |
|    | 5.1 SAS Mutual Authentication and Communications Security                                                                                         |    |
|    | 5.1.1 TLS Encryption                                                                                                    |    |
|    | 5.2.1 SAS-SAS exchange entities and IDs                                                                                                    |    |
|    | 5.3 Message flow                                                                                                    |    |
| 6  | SAS-SAS Synchronization                                                                                                    | 8  |
|    | 6.1 Time-range request support requirements                                                                                                    |    |
|    | 6.1.1 Qualification tests for inclusion in time-range responses                                                                                   |    |
|    | 6.2 By-ID request support                                                                                                    |    |
|    | 6.3 Push support                                                                                                    |    |
| _  | •                                                                                                    |    |
| 7  | Message Encoding and Transport                                                                                                    |    |
|    | 7.1 Message Encoung                                                                                                    |    |
|    | 7.3 Message Contents Aggregation                                                                                                    |    |
| 8  | Parameters of SAS-SAS Messages                                                                                                    | 17 |
| O  | 8.1 SAS Administrator Message                                                                                                    |    |
|    | 8.1.1 ContactInformation object                                                                                                    |    |
|    | 8.2 SAS Implementation Message                                                                                                    |    |
|    | 8.2.1 FCCInformation object                                                                                                    |    |
|    | 8.3 CBSD Device Type Message                                                                                                    |    |
|    | 8.3.1 DeviceCharacteristics object:  8.4 CBSD Data Message                                                                                        |    |
|    | 8.4.1 Required and Optional Registration Data                                                                                                    |    |
|    | 8.4.2 Signaling Grant Termination                                                                                                    |    |
|    |                                                                                                    |    |

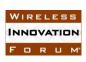

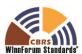

|   | 8.5                                     | Incumbent Protection Data Message | 24 |
|---|-----------------------------------------|-----------------------------------|----|
|   | 8.5                                     | .1 DeploymentParam object         | 24 |
|   | 8.6                                     | ESC Sensor Message                |    |
|   | 8.7                                     | Zone Definition Message           | 25 |
|   | 8.8                                     | Coordination Event Message        | 27 |
|   | 8.9                                     | Full Activity Dump Message        | 28 |
|   | 8.9                                     | .1 ActivityDumpFile object        | 28 |
| 9 | Histor                                  | y                                 | 30 |
| A | nnex A                                  | : Message Exchange Examples       | 31 |
| 1 | Pull re                                 | equest of specific CBSD record    | 31 |
| 2 | 2 Time-range request for CBSD records32 |                                   |    |

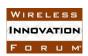

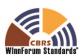

# **List of Figures**

| Figure 1: SAS to SAS Exchange Flow, Push and Pull types         | 8  |
|-----------------------------------------------------------------|----|
| List of Tables                                                  |    |
| Table 1: SAS-SAS Protocol exchange entities                     | 5  |
| Table 2: URL constructions and return types for SAS-SAS methods | 13 |
| Table 3: MessageAggregation Object                              | 17 |
| Table 4: SasAdministrator object                                | 18 |
| Table 5: ContactInformation object                              | 18 |
| Table 6: SasImplementation object                               | 19 |
| Table 7: FCCInformation object                                  | 19 |
| Table 8: CbsdDeviceType object                                  | 20 |
| Table 9: DeviceCharacteristics object                           | 20 |
| Table 10: CbsdData object                                       | 21 |
| Table 11: GrantData object                                      | 22 |
| Table 12: IncumbentProtectionData object                        | 24 |
| Table 13: DeploymentParam object                                | 24 |
| Table 14: EscSensorData object                                  | 25 |
| Table 15: ZoneData object                                       | 25 |
| Table 16: CoordinationEvent object                              | 27 |
| Table 17: FullActivityDump object                               | 28 |
| Table 18: ActivityDumpFile object                               | 28 |

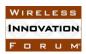

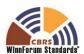

# **Contributors**

The following individuals made significant contributions to this document:

Editors: James Ni (Federated Wireless), Greg Billock (Google)

Other Member Representatives:

• AT&T: Neeti Tandon

• Ericsson: Kumar Balachandran

• Federated Wireless: Masoud Olfat

• Google: Greg Billock

• Key Bridge Global: Jesse Caulfield

• Motorola Solutions: David Gurney

• Nokia: Mike Dolan, Al Hirsbrunner, Steve Magee, Prakash Moorut

• Qualcomm: Doug Knisely

• Verizon: Max Solondz, Naseem Khan

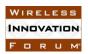

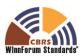

# Signaling Protocols and Procedures for Citizens Broadband Radio Service (CBRS): Spectrum Access System (SAS) - SAS Interface Technical Specification

# 1 Scope

This document is a Technical Specification of a signaling protocol and procedures for the SAS-SAS interface (See (i.1]).

The key words "required", "shall", "shall not", "should", "should not", "recommended", "may", and "optional" in this document are to be interpreted as described in RFC 2119 [n.2]. In addition, the key word "conditional" shall be interpreted to mean that the definition is an absolute requirement of this specification only if the stated condition is met.

#### 2 References

#### 2.1 Normative references

The following referenced documents are necessary for the application of the present document.

- [n.1] CBRS Communications Security Technical Specification, WINNF-15-S-0065, Version V1.0.0, 2 August 2016.
- [n.2] RFC-2119, "Key words for use in RFCs to Indicate Requirement Levels", March 1997
- [n.3] RFC-5246, "The Transport Layer Security (TLS) Protocol Version 1.2", Dierks and Rescorla, August 2008
- [n.4] RFC-2818, HTTP Over TLS, Rescorla, May 2000
- [n.5] <u>RFC-5820</u>, Internet X.509 Public Key Infrastructure Certificate and Certificate Revocation List (CRL) Profile, Cooper, Santesson, Farrell, Boeyen, Housley & Polk, May 2008
- [n.6] <u>RFC-2616</u>, Hypertext Transfer Protocol -- HTTP/1.1, Fielding, Gettys, Mogul, Frystyk, Masinter, Leach and Berners-Lee, June 1999
- [n.7] <u>RFC-7159</u>, "The JavaScript Object Notation (JSON) Data Interchange Format", March 2014
- [n.8] "Requirements for Commercial Operation in the U.S. 3550-3700 MHz Citizens Broadband Radio Service Band", Wireless Innovation Forum WINNF-S-15-0112.
- [n.9] <u>RFC-3339</u>, "Date and Time on the Internet: Timestamps", July 2002.
- [n.10] "Signaling Protocols and Procedures for Citizens Broadband Radio Service (CBRS): Spectrum Access System (SAS) - Citizens Broadband Radio Service Device (CBSD) Interface Technical Specification", WINNF-16-S-0016.

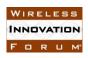

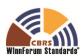

- [n.11] Electronic Code of Federal Regulations, Title 47, Chapter I, Subchapter D, Part 96, http://www.ecfr.gov/cgibin/retrieveECFR?qp=&SID=0076fe7586178336d9db4c5146da8797&mc=true&n=pt47.5.96&r=PART&ty=HTML.
- [n.12] SAS-SAS Information Sharing Framework, Wireless Innovation Forum WINNF-16-I-0093.

#### 2.2 **Informative references**

The following referenced documents are not necessary for the application of the present document but they assist the user with regard to a particular subject area.

- "SAS Functional Architecture", Wireless Innovation Forum Spectrum Sharing Committee, 7 Sep 2015, WINNF-15-P-0047-V1.0.0.
- "Interim SAS to SAS Protocol Technical Report-A", Wireless Innovation Forum [i.2] Spectrum Sharing Committee, 26 Jan 2016, WINNF-15-P-0051-V1.0.0.
- [i.3] "SAS to SAS Protocol Technical Report-B", Wireless Innovation Forum Spectrum Sharing Committee, 4 Apr 2016, WINNF-16-P-0003-V1.0.0.
- [i.4] 47 CFR §2.969 (see http://www.ecfr.gov/cgi-bin/text-idx?node=se47.1.2 1926)
- RFC-4627, The application/json Media Type for JavaScript Object Notation (JSON), [i.5] Crockford, July 2006
- [i.6] JSON Schema, http://json-schema.org/
- [i.7] Report and Order and Second Further Notice of Proposed Rulemaking, Amendment of the Commission's Rules with Regard to Commercial Operations in the 3550-3650 MHz Band, GN Docket No. 12-354, Federal Communications Commission, April 21, 2015.
- [i.8] Order on Reconsideration and Second Report and Order, Amendment of the Commission's Rules with Regard to Commercial Operations in the 3550-3650 MHz Band, GN Docket No. 12-354, Federal Communications Commission, May 2, 2016.

#### 3 Definitions and abbreviations

CA

Certificate Authority **CBSD** Citizens Broadband Radio Service Device **ESC Environmental Sensing Capability** 

**FCC** Federal Communications Commission

FRN FCC Registration Number **HTTP** Hypertext Transfer Protocol **HTTPS** Secure HTTP (e.g. with TLS)

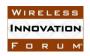

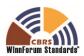

ID Identifier

JSON Javascript Object Notation

PAL Priority Access License

PPA PAL Protection Area

SAS Spectrum Access System

TLS Transport Layer Security

URL Universal Resource Locator

UTC Coordinated Universal Time

# 4 Description of SAS-SAS Prerequisites

This section provides a high level view of the prerequisites to SAS-SAS message exchange. Note: this section is informative.

#### 4.1 Pre-requisite Procedures

Before commencement of SAS-SAS communications, several procedures need to be implemented and performed. Details of these procedures are not within the scope of this document. Purposes and high-level functions of these procedures are described below.

- 1. Communication security. A security framework is followed so that SASs can verify each other's identity and trust the information exchanged through the SAS-SAS interface. [n.1]
- 2. Data use restrictions agreements. Because the SAS-SAS exchange carries SAS-Essential Data as defined in [n.8, n.12], a SAS Administrator which enables its SAS to exchange information with another SAS must establish a use restriction agreement with the Administrator of the peer SAS governing uses of the data exchanged. Note: A sample use restriction agreement can be located through the Wireless Innovation Forum. This sample agreement is neither endorsed nor approved by the Wireless Innovation Forum.

#### 4.2 Peer SAS Discovery

SAS Administrators can register SAS implementations which form an initial peer set for SAS-SAS exchange. This process includes the URL endpoints allowing a particular SAS implementation to contact the SAS-SAS interface provided by peer SASs.

- 1. Peer SAS discovery involves the methods which a SAS Administrator uses to configure a SAS implementation with parameters needed to contact peer SASs.
- 2. Both static and dynamic methods may be supported.

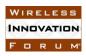

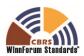

3. Dynamic provisioning may leverage existing protocols like Domain Name System (DNS)/ Dynamic Host Control Protocol (DHCP) to determine the SAS connection information.

#### 5 SAS-SAS Procedures

#### 5.1 SAS Mutual Authentication and Communications Security

SAS mutual authentication and communications security conforms to the Wireless Innovation Forum authentication and security requirements addressed in the Communications Security specification [n.1].

The authentication procedure is initiated by a SAS attempting to communicate with another SAS. TLS-v1.2 as specified in [n.3] shall be used to perform authentication. Previous versions of TLS (e.g., TLS-v1.1 per RFC-4346, TLS-v1.0 per RFC-2246 or SSL-v3.0) shall not be used. During the TLS exchange, mutual authentication shall be performed.

Server certificate validation shall be performed according to the procedures in [n.5]. A SAS which is unable to successfully authenticate a peer SAS shall abort the TLS connection establishment procedure. It is implementation specific whether a SAS is required to re-attempt communications.

During the TLS message exchange, the SAS provides its client certificate to the peer SAS. Both SASs shall perform certificate validation according to the procedures in [n.5]. A SAS which is unable to successfully authenticate a peer shall abort the TLS connection establishment procedure.

#### 5.1.1 TLS Encryption

Subsequent to successful authentication, the SAS shall negotiate a ciphersuite to use for encrypting all communications between the two entities. The ciphersuite shall be selected from the following list (ref. [n.1]):

- TLS\_RSA\_WITH\_AES\_128\_GCM\_SHA256
- TLS RSA WITH AES 256 GCM SHA384
- TLS\_ECDHE\_ECDSA\_WITH\_AES\_128\_GCM\_SHA256
- TLS\_ECDHE\_ECDSA\_WITH\_AES\_256\_GCM\_SHA384
- TLS\_ECDHE\_RSA\_WITH\_AES\_128\_GCM\_SHA256

A SAS which is unable to successfully setup such an encrypted connection with a peer SAS shall abort the TLS connection establishment procedure. Procedures to be followed on failure of authentication, including further attempts, are left to the discretion of the SAS administrator.

This authentication procedure shall be followed before any message exchange between two SASs.

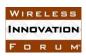

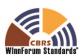

## **5.2** Record Exchanges

The SAS-SAS Protocol is built upon the exchange of data records known to one SAS and communicated to another SAS. Such communication may happen on a state change in a particular entity (e.g., a Citizens Broadband Service Radio Device (CBSD) given a frequency grant, an enforcement action taken by the FCC, or a change in incumbent activity learned by a SAS), or upon request by an authorized peer SAS (e.g., when a new SAS enters the peer group, or recovers from a service outage and requests incremental information).

The format of the SAS-SAS protocol imposes no constraints on the data storage of any SAS implementation: it is strictly an exchange format for metadata related to particular entities known to the SAS and about which information is exchanged to achieve the functional objectives required to be performed by the SAS and the SAS administrator.

As subjects of information exchange, each record will be referred to by a globally unique ID within the group of peer SASs conforming to this specification. Such IDs will be constructed of a sequential list of tokens, allowing for the SAS namespace to include presently-existing namespaces when possible for maximum interoperability with existing naming schemes. For example, entities corresponding to device types will use FCC IDs associated with the equipment authorization process as a token to uniquely refer to such device types.

As a shorthand, these token sequences will be represented using a '/' separator character. So for example, a particular CBSD name will be represented as "cbsd/\$CBSD\_REFERENCE\_ID". In this document, the symbol "\$" before any token refers to a token chosen by the entity issuing the token.

#### 5.2.1 SAS-SAS exchange entities and IDs

**Table 1: SAS-SAS Protocol exchange entities** 

| CBRS Entity        | Description                                                                                                    |
|--------------------|----------------------------------------------------------------------------------------------------|
| SAS Administrators | Manage specific SAS implementations. There may be many implementations maintained by a single SAS administrator. IDs will be of the form "sas_admin/sas/\$ADMINISTRATOR" where the third token is chosen by the administrator and verified to be unique in the Certificate Authority (SAS-CA) issuance process for the SAS (reference to be provided when the Wireless Innovation Forum publishes the CA validation guidelines under development). |

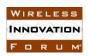

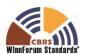

| CBRS Entity         | Description                                                                                                    |
|---------------------|----------------------------------------------------------------------------------------------------|
| SAS Implementations | A particular SAS implementation. IDs will be of the form "sas/\$ADMINISTRATOR/\$SAS_IMPLEMENTATION" where the second token is the ID of the administrator and the third token is chosen by the SAS administrator and verified uniquely by the SAS-CA issuance process.                                                                                                    |
| CBSD types          | Particular CBSD equipment certified for operation in the CBRS band. Certification will be by the FCC and reflected in a unique FCC_ID number. This will be verified during the CBSD-CA certificate issuance process. IDs will be of the form "cbsd_type/\$FCC_ID" where the second token is the FCC ID assigned in the FCC equipment authorization process.                                                                                                    |
| CBSDs               | Specific devices which will operate in the CBRS band and gain spectrum use authorizations from the SAS. IDs will be of the form "cbsd/\$CBSD_REFERENCE_ID" where the second token is a reference token unique to that CBSD. (See 8.4)                                                                                                    |
| Incumbents          | Specific incumbent devices (FSS earth stations or grandfathered wireless broadband service installations) which are known to the SAS. IDs will be of the form "incumbent/\$SOURCE/\$ID". The \$SOURCE token will identify an FCC database. The \$ID token will contain a unique identifier from that database. For example, "incumbent/ibfs/KA261" would refer to a particular call sign for an FSS earth station present in the IBFS database. (See 8.5)                                                                                                    |
| ESC Sensors         | Specific Environmental Sensing Capability (ESC) Sensors which need protection as part of their function of informing the presence of federal incumbents. IDs will be of the form "esc_sensor/\$ADMINISTRATOR/\$ID" where the second token is the ID of the SAS administrator and the third token is chosen by the administrator.                                                                                                    |
| Zones               | Geographical areas with various meanings within the SAS. For example, census tracts (Priority Access License (PAL) license areas), Grandfathered Part 90 protection areas, ad hoc protection zones, etc. Such zones will have IDs of the form "zone/\$CREATOR/\$ID" where the second token takes on values representing the SAS administrator responsible for the creation of the zone, or a predefined token related to static government-sourced information defining geographical zones. The third token takes on values assigned by the creator or assigned using a pre-existing namespace. |

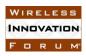

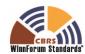

| CBRS Entity         | Description                                                                                                    |
|---------------------|----------------------------------------------------------------------------------------------------|
| Coordination events | Part 96 rules require formal exchange of information regarding a wide range of events, such as GAA/FSS arrangements, PAL-to-PAL arrangements, enforcement actions by FCC, etc. IDs for particular coordination events will be assigned by the SAS administrator in which the coordination event is registered and follow the format "coordination/\$ADMINISTRATOR/\$ID" where the second token is equivalent to a valid SAS administrator ID and the third token is chosen uniquely by that SAS administrator within this namespace. |

These entities compose the full range of entities about which the SAS is required to exchange information. For each entity, the SAS-SAS protocol defines a set of information which the SAS possesses about such an entity and which is the full set required to be exchanged in order to fulfill its function.

#### 5.3 Message flow

The message exchanges between two SASs are the typical web services request and response flows. SASs symmetrically issue requests to their respective peer SASs independently and the peer SASs respond with either success or error responses (Pull Type). A SAS may initialize exchanging data with its respective peer SASs, without a request from the peer SASs (Push Type).

Message exchanges between two SASs are shown in Figure 1 below.

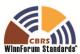

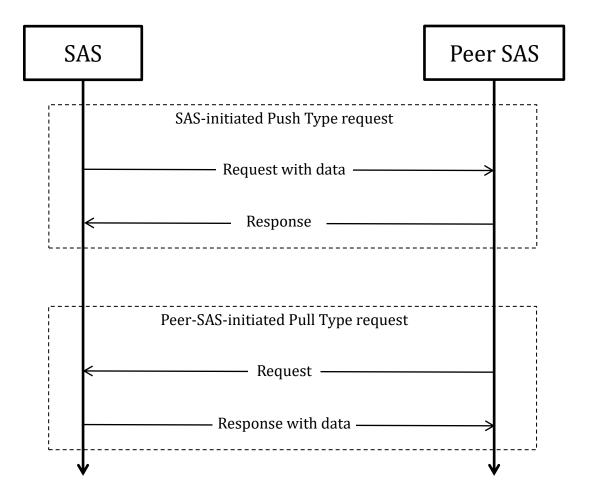

Figure 1: SAS to SAS Exchange Flow, Push and Pull types

# 6 SAS-SAS Synchronization

## **6.1** Time-range request support requirements

A SAS employing this protocol shall periodically make time-range record requests to every peer SAS for the following record types as necessary for its operations:

- CBSD
- Zone
- Coordination

SASs shall respond to such requests using their own system time basis for response. For example, a SAS receiving a request for a time range from 4pm to 5pm will reply with all

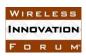

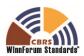

qualifying records modified (by the receiving SAS) in that time range. All time values shall be in UTC.

SASs responding to time-range requests and for which the following constraints are met shall reply with a complete set of records meeting the request parameters [See Table 2]:

- the "start time" and "end time" parameters are within 3600 seconds of each other;
- the "start\_time" parameter represents a value no older than 30 days previous to the present in the time reference of the SAS responding to the request;
- The "end\_time" parameter represents a time which is at least 60 seconds in the past in the time reference of the SAS responding to the request.

If the SAS responding to the request is unable to supply the corresponding data, it shall reply with the appropriate HTTP error code indicating temporary (503) or permanent (500) inability to comply with such a request.

If request parameters are received which are outside the acceptable ranges and the responding SAS does not supply the corresponding data, it shall reply with a 400 HTTP error code. If the requested parameter range results in a data transfer larger than 10MB, it should return a 416 HTTP error code to signify that the requesting SAS should create requests with smaller time ranges.

NOTE: These requirements enable each SAS to maintain a "high-water mark" of exchanged records with its peer SASs for these record types. Consequently each SAS can maintain a representation of the CBSDs, qualifying exchanged zones, and coordination records which each peer SAS has modified.

If a record returned by the responding SAS has changed state subsequent to the time range in which a requesting SAS asks for it, the behavior of the responding SAS may be to return either the status of such records within the time range the requesting SAS specifies, or to return the most current (that is, last known state) of the record. If there are no records qualifying to be returned, the SAS shall return a *MessageAggregation* object containing an empty *recordData* list of records [See Section 7.3]. The requesting SAS shall use the last version of the record it receives in response to the greatest timestamp range request as the current state of the record.

#### **INFORMATIVE NOTE:**

The exchange record behavior description is intended to support a high degree of variability in SAS implementation while producing eventually consistent synchronization results. That is, it should support concepts like log exchange, where change records are kept and exchanged based on their timestamps, as well as implementations that use smaller timestamp-based change records linked to the most up-to-date records stored in the SAS database, or queries against the database based on change information stored there, or other varied mechanisms for providing the required data. The end result is that

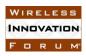

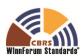

after fetching incremental updates from a point in the past up to the near-real-time present, a peer SAS will have a correctly updated representation of each relevant record. See Annex A for examples of such exchanges.

## 6.1.1 Qualification tests for inclusion in time-range responses

A SAS shall respond to time-range requests with every record that meets the following qualification tests:

- For CBSD records, every record corresponding to a CBSD with at least one active grant between the start and end time indicated in the request parameters.
- For zone records, every PAL Protection Area (PPA) which is qualified for protection, and every ad-hoc protection zone as indicated to SAS operators according to the requirements in 47 CFR 96.15(a)(6) which is qualified for protection.
- For coordination records, every active coordination event as required for exchange by the coordination type and by the CBRS Operational Requirements [n.8]. Coordination records which change to an inactive status qualify the record to be sent in the corresponding time range request, since they were active at the beginning of a time range including such a change.

A creation or update timestamp for qualifying records that is greater than or equal to the start parameter and less than or equal to the end parameter.

# 6.2 By-ID request support

The SAS shall return the most current details corresponding to the requested record when requested by a peer SAS for the following record types:

- SAS Administrator
- SAS Implementation
- CBSD Device Type
- CBSD
- Incumbent
- Zone (for zone types corresponding to PPA and ad-hoc protection zones)
- Coordination events

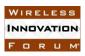

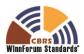

See Annex A for examples of such exchanges.

#### 6.3 Push support

A SAS shall provide support for accepting data pushes for the following record types:

- CBSD
- Zone
- Coordination

The SAS shall support both by-ID and time-range push of these record types. See Annex A for examples of such exchanges.

A SAS is not required to provide pushes of these record types to other SASs, but if it does provide such pushes, it shall provide them to all peer SASs.

The SAS receiving a push request shall return a 200 HTTP error code in response to a push request if the request has triggered the appropriate response of the SAS which satisfies its implementation. The SAS shall return a non-200 HTTP error code appropriate to its error state if the push has failed to trigger an appropriate response (e.g. a 50x HTTP error code shall indicate a permanent (503) or temporary (500) failure of the receiving SAS to process the push request). In the case of incomplete or otherwise inaccurate data in such a request, the receiving SAS may return a 422 HTTP error code.

#### 6.4 Full record dump

At least every seven days, the SAS shall prepare a full record dump including at least qualifying CBSD, Zone, and Coordination records and provide access to it to other SASs. Qualifying records are:

- CBSDs which have at least one grant active;
- zones (e.g. PPA zones, ad hoc exclusion zones) which require protection;
- coordination event records related to a situation which has not been resolved.

Other records (e.g. records of other types) may be included in such a dump.

The SAS shall make information about the dump available upon request to peer SASs. The dump data itself shall also be made available for at least 14 days.

INFORMATIVE NOTE:

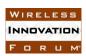

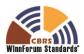

This means that the SAS creates a full activity record dump every week. At least two such dumps must be available for retrieval at any given time, but the SAS is free to discard old activity dumps after that. The /dump endpoint references the most recent dump. This means that if a SAS is retrieving a dump and needs to restart it won't accidentally be retrieving data that is removed by the source SAS unless it takes over a week for such a retrieval.

The requirement that the SAS make time-range data available for 30 days means that a full synchronization can be accomplished by a SAS by requesting the most recent full dump data from peers and then requesting hour-long segments of updates to that data until it has obtained the full data set.

There are no requirements on any SAS in the protocol for any particular timing of requests or of providing data push. A SAS is free to use implementation-specific mechanisms to manage its own synchronization schedule such that it maintains the ability to satisfy its operational goals and the protection requirements of Part 96 [n.11].

# 7 Message Encoding and Transport

#### 7.1 Message Encoding

SAS-SAS messages shall be encoded using JSON (JavaScript Object Notation) as defined in RFC-7159 [n.7]. Encoded message examples are shown in Annex A.

#### 7.2 Message Transport

HTTPS (HTTP plus TLS) shall be used as the transport protocols for SAS-SAS message exchanges. The TLS protocol as specified in section 5.1 and HTTP version 1.1 as specified in [n.6] shall be used. An example HTTP request message header follows:

GET /v1.0/sas\_admin/sas/xyz HTTP/1.1 Host: www.sasadministratorapi.com Content-type: application/json

The SAS shall include its system time in the Date HTTP header field in all SAS-SAS messages (ref. [n.6]). Requesting SASs will ensure time-synchronization with the responding SAS to within 60 seconds.

The HTTP GET and POST methods shall be used for all SAS-SAS requests. The URL endpoints for SAS-SAS requests are described in Table 2. Requests are sent to the SAS URL path which ends with the string "/{sas\_version\_number}/{sas\_record\_type}" to indicate the SAS protocol version and the SAS method name for the message. Each SAS administrator chooses the base URL of its SAS service, which shall include the sas version number. The SAS version number

<sup>&</sup>lt;sup>1</sup> The curly braces indicate that the SAS should substitute the appropriate string value for the enclosed parameter.

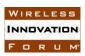

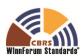

shall be in the form "v" + x + "." + y, where '+' is string concatenation with stripped off whitespace, and the operands x and y refer to the major and minor release numbers respectively. The sas\_version\_number of the SAS-SAS Protocol defined in this version of this technical specification is "v1.0". A SAS method corresponds to a pair of request and response messages defined in Section 8. SAS methods and their corresponding URL constructions are listed below in Table 2: URL constructions and return types for SAS-SAS methods

Two exchange types, push and pull, are allowed for SAS to SAS information exchange.

- "Push": used by one SAS to push information to be shared to peer SASs.
- "Pull": used by one SAS to pull wanted information from peer SASs.

"Push" and "Pull" methods are directly mapped to the 'POST" and "GET" methods respectively as defined in the HTTP protocol.

Table 2: URL constructions and return types for SAS-SAS methods

| Information<br>Element Type | URL construction                                |
|-----------------------------|-------------------------------------------------|
| SAS                         | Individual Records                              |
| Administrators              | Pull: GET \$BASE_URL/sas_admin/\$ID             |
|                             | Return type: SasAdministrator object (See 8.1)  |
| SAS                         | Individual Records                              |
| Implementations             | Pull: GET \$BASE_URL/sas/\$ID                   |
|                             | Return type: SasImplementation object (See 8.2) |
| CBSD device                 | Individual Records                              |
| types                       | Pull: GET \$BASE_URL/cbsd_type/\$ID             |
|                             | Return type: CbsdDeviceType object (See 8.3)    |

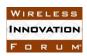

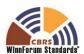

| Information<br>Element Type | URL construction                                                                                                    |  |  |
|-----------------------------|----------------------------------------------------------------------------------------------------|--|--|
| CBSDs                       | Individual Records                                                                                                    |  |  |
| CDSDs                       |                                                                                                    |  |  |
|                             | Pull: GET \$BASE_URL/cbsd/\$ID                                                                                                 |  |  |
|                             | Push: POST \$BASE_URL/cbsd/\$ID                                                                                                |  |  |
|                             | Exchange data type: CbsdData object (See 8.4)                                                                                  |  |  |
|                             |                                                                                                    |  |  |
|                             | <u>Time-range records</u>                                                                                                    |  |  |
|                             | <pre>Pull: GET \$BASE_URL/cbsd:searchByTime?start_time=\$T1&amp;end_ti =\$T2</pre>                                             |  |  |
|                             | <pre>Push: POST \$BASE_URL/cbsd:searchByTime?start_time=\$T1&amp;end_time =\$T2</pre>                                          |  |  |
|                             | Exchange data type: <i>MessageAggregation</i> object (See 7.3), <i>recordData</i> content type is <i>CbsdData</i> object (8.4) |  |  |
| Incumbents                  | Individual Records                                                                                                    |  |  |
|                             | Pull: GET \$BASE_URL/incumbent/\$ID                                                                                            |  |  |
|                             | Return type: IncumbentProtectionData object (See 8.5)                                                                          |  |  |
| ESC Sensors                 | Individual Records                                                                                                    |  |  |
|                             | Pull: GET \$BASE_URL/esc_sensor/\$ID                                                                                           |  |  |
|                             | Exchange data type: EscSensorData object (See 8.6)                                                                             |  |  |

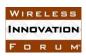

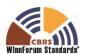

| Information<br>Element Type | URL construction                                                                                                    |
|-----------------------------|----------------------------------------------------------------------------------------------------|
| Zones                       | Individual Records                                                                                                    |
|                             | Pull: GET \$BASE_URL/zone/\$ID                                                                                                 |
|                             | Push: POST \$BASE_URL/zone/\$ID                                                                                                |
|                             | Exchange data type: ZoneData object (See 8.7)                                                                                  |
|                             | <u>Time-range records</u>                                                                                                    |
|                             | <pre>Pull: GET \$BASE_URL/zone:searchByTime?start_time=\$T1&amp;end_time =\$T2</pre>                                           |
|                             | <pre>Push: POST \$BASE_URL/zone:searchByTime?start_time=\$T1&amp;end_time =\$T2</pre>                                          |
|                             | Exchange data type: <i>MessageAggregation</i> object (See 7.3), <i>recordData</i> content type is <i>ZoneData</i> object (8.7) |
| Coordination                | Individual Records                                                                                                    |
| events                      | Pull: GET \$BASE_URL/coordination/\$ID                                                                                         |
|                             | Push: POST \$BASE_URL/coordination/\$ID                                                                                        |
|                             | Exchange data type: CoordinationEvent object (See 8.8)                                                                         |
|                             | <u>Time-range records</u>                                                                                                    |
|                             | <pre>Pull: GET \$BASE_URL/coordination:searchByTime?start_time=\$T1&amp; end_time=\$T2</pre>                                   |
|                             | <pre>Push: POST \$BASE_URL/coordination:searchByTime?start_time=\$T1&amp; end_time=\$T2</pre>                                  |
|                             | Exchange data type: MessageAggregation object (See 7.3), recordData content type is CoordinationEvent object (8.8)             |
| Full activity dump          | Pull: GET \$BASE_URL/dump                                                                                                    |
|                             | Push: POST \$BASE_URL/dump                                                                                                    |
|                             | Return type: FullActivityDump object (See 8.9)                                                                                 |

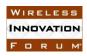

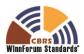

URL endpoints for data exchange shall be based on a base URL which is supplied by a SAS implementation, and which defines the resource to be exchanged (requested or supplied) following this table.

NOTE: This is an adjustment to the table included in SAS-SAS Technical Report TR-B [i.3]. Specifically, only a subset of the described interactions is specified in this protocol.

The construction uses the following format convention:

\$BASE\_URL/\$RECORD\_TYPE/\$ID for individual record exchange, where \$RECORD\_TYPE is the sas\_record\_type of the type of record to be exchanged and \$ID is the url-escaped ID key for the record to be exchanged. The Record id values are all prefixed with the record type, which is identical to the sas\_record\_type. This record type is to be removed from the record id when constructing the \$ID value for use in single-record exchange URLs so there is not a duplicate token.

\$BASE\_URL/\$RECORD\_TYPE:searchByTime?start\_time=\$START&end\_time=\$END for time-range requests, where the \$RECORD\_TYPE is the sas\_record\_type of the type of records to be exchanged and the \$START and \$END parameters are url-escaped ISO 8601 time codes defining time limits for the records exchanged (See [n.9]). All times shall be in UTC.

If a malformatted \$START or \$END parameter is presented, or if \$START is equal to or greater than \$END, the SAS shall respond with the appropriate HTTP error code (400).

#### 7.3 Message Contents Aggregation

In order to achieve efficient SAS to SAS exchange, it is allowed to aggregate multiple required data elements into a single request for a push exchange, and similarly, in a pull exchange the response message will contain the aggregated data elements found.

When using the individual record GET or POST methods described in Table 2, the SAS shall encode message payloads as a JSON object. When responding to the time-range record GET or POST methods, the SAS shall encode message payloads as a *MessageAggregation* object of the type in Table 3. This payload includes an array of JSON objects. The elements in such an array will be objects of the requested (or provided) message type.

In the case of error conditions in the SAS-SAS requests, the SAS shall use the appropriate HTTP error codes and an empty response. For example, an error in constructing the appropriate URL or a URL unsupported by the target SAS should be answered by a 404 error code. A syntactically correct request for which the SAS has no data shall produce the response of an empty JSON object (equivalent to "{}").

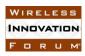

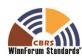

Table 3: MessageAggregation Object

| Field      | Data Type       | Field Definition                                                                                                    |
|------------|-----------------|----------------------------------------------------------------------------------------------------|
| startTime  | string          | • Format: string describing time and date. It is expressed using the format, YYYY-MM-DDThh:mm:ssZ, as defined by "Date and Time on the Internet: Timestamps" [n.9].                                                                             |
|            |                 | Indicates the beginning timestamp of the records included in the response (inclusive).                                                                                                    |
| endTime    | string          | • <b>Format:</b> string describing time and date. It is expressed using the format, YYYY-MM-DDThh:mm:ssZ, as defined by "Date and Time on the Internet: Timestamps" [n.9].                                                                      |
|            |                 | Indicates the ending timestamp of the records included in the response (inclusive).                                                                                                    |
| recordData | array of Object | The array of records in the response. Zero or more of a single type of object as defined in Section 8. Type depends on the sas_record_type as described in Table 2, or by SAS Administrator construction as used in the full record dump (8.9). |

# 8 Parameters of SAS-SAS Messages

In this section, parameters of SAS-SAS messages are described in more detail. A parameter value can be one of the primitive JSON data types (string, number, boolean, array, or object). If a parameter is an object, a name for the object is given and a separate table describes parameters in the object.

All messages in the protocol are extensible using JSON extension mechanisms.

In every message and object, all fields are required unless specifically marked as optional or conditionally included.

The JSON objects specified in the following subsections are conformant with RFC-4627 [i.5]. Note that this means that Unicode characters are used and have a default encoding of UTF-8.

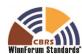

# 8.1 SAS Administrator Message

Table 4: SasAdministrator object

| Field              | Data Type                              | Field Definition                                                                                                    |
|--------------------|----------------------------------------|----------------------------------------------------------------------------------------------------|
| id                 | string                                 | <ul> <li>Format:         sas_admin/sas/\$ADMINISTRATOR</li> <li>\$ADMINISTRATOR: SAS-CA certified unique SAS administrator identifier</li> </ul> |
| name               | string                                 | Human-readable local significant string. The name of the SAS Administrator.                                                                      |
| contactInformation | array of object:<br>ContactInformation | Contains various contact information for the SAS Administrator.                                                                                  |

# 8.1.1 ContactInformation object

Table 5: ContactInformation object

| Field       | Data Type       | Field Definition                                                                                                    |
|-------------|-----------------|----------------------------------------------------------------------------------------------------|
| contactType | string          | Human-readable string describing the type of contact information (e.g. "emergency", "operations")                                           |
| name        | string          | Human-readable local significant string. The name of the contact point.                                                                     |
| phoneNumber | array of string | Human-readable phone numbers at which this entity can be reached.                                                                           |
|             |                 | Format: should follow the E.123 ITU-T recommendation.                                                                                       |
| email       | array of string | Human-readable email contact information for this entity.                                                                                   |
|             |                 | Format: should follow the E.123 ITU-T recommendation.                                                                                       |
| address     | array of string | Human-readable address for this entity                                                                                                    |
| note        | array of string | Any additional human-readable information for<br>this entity. (e.g. hours of operation, preferred<br>contact method, escalation procedures) |

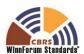

# 8.2 SAS Implementation Message

Table 6: SasImplementation object

| Field              | Data Type                     | Field Definition                                                                                                    |
|--------------------|-------------------------------|----------------------------------------------------------------------------------------------------|
| id                 | string                        | <ul> <li>Format:         sas/\$ADMINISTRATOR/\$SAS_IMPLEME         NTATION</li> <li>\$ADMINISTRATOR: SAS-CA certified         unique SAS administrator identifier</li> <li>\$SAS_IMPLEMENTATION: SAS-CA         certified unique SAS implementation         instance identifier</li> </ul> |
| name               | string                        | Human-readable local significant string, the name of this SAS implementation.                                                                                                    |
| administratorId    | string                        | Reference: ID of a SasAdministrator object                                                                                                    |
| contactInformation | object:<br>ContactInformation | Contains various contact information                                                                                                    |
| publicKey          | string                        | • <b>Format</b> : X.509 key (ref. [n.5])                                                                                                    |
| fccInformation     | object:<br>FCCInformation     | Contains the FCC certification information for this SAS implementation.                                                                                                    |
| url                | string                        | • Format: public URL                                                                                                    |

# 8.2.1 FCCInformation object

Table 7: FCCInformation object

| Field                   | Data Type | Field Definition                                                                                   |
|-------------------------|-----------|----------------------------------------------------------------------------------------------------|
| certificationId         | string    | Any FCC-issued certification ID. For a device, this should be the FCC ID. For a SAS, may be empty. |
| certificationDate       | string    | Date of certification, in format YYYY-MM-DD.                                                       |
| certificationExpiration | string    | Date of certification expiration, in format YYYY-MM-DD                                             |
| certificationConditions | string    | Human-readable string or reference annotating the certification                                    |

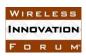

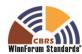

| Field    | Data Type | Field Definition                                                                                                    |
|----------|-----------|----------------------------------------------------------------------------------------------------|
| frn      | string    | The FRN of the certified entity, if applicable. For a device, shall not be included.                                       |
| sasPhase | string    | If this is a SAS information object, defines the Phase ("1" or "2") of certification. For a device, shall not be included. |

# 8.3 CBSD Device Type Message

Table 8: CbsdDeviceType object

| Field                 | Data Type                        | Field Definition                                                                                                    |
|-----------------------|----------------------------------|----------------------------------------------------------------------------------------------------|
| id                    | string                           | <ul> <li>Format: cbsd_type/\$FCC_ID</li> <li>\$FCC_ID: the FCC ID assigned to the device type in the FCC equipment authorization process</li> </ul> |
| name                  | string                           | Human-readable local significant string, e.g. model number                                                                                          |
| manufacturer          | string                           | Human-readable string. The device manufacturer.                                                                                                    |
| contactInformation    | object:<br>ContactInformation    | Contains various contact information for the submitter of this device type information. Optional.                                                   |
| fccInformation        | object: FCCInformation           | Contains the FCC certification information for this device type.                                                                                    |
| deviceCharacteristics | object:<br>DeviceCharacteristics | Device characteristics for the device type.                                                                                                    |

# 8.3.1 DeviceCharacteristics object:

Table 9: DeviceCharacteristics object

| Field        | Data Type                         | Field Definition                        |
|--------------|-----------------------------------|-----------------------------------------|
| airInterface | object: AirInterface (see [n.10]) | Air Interface definition of this device |

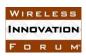

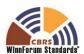

| Field            | Data Type | Field Definition                                                                 |
|------------------|-----------|----------------------------------------------------------------------------------|
| antennaGain      | number    | Peak antenna gain (in dBi)                                                       |
| antennaBeamwidth | number    | 3-dB antenna beamwidth of the antenna in the horizontal-plane in degrees.        |
| antennaModel     | string    | If an external antenna is used, the antenna model can be provided in this field. |
| eirpCapability   | number    | The maximum CBSD EIRP in units of dBm/10MHz.                                     |

# 8.4 CBSD Data Message

Table 10: CbsdData object

| Field | Data Type | Field Definition                                                                                                    |
|-------|-----------|----------------------------------------------------------------------------------------------------|
| id    | string    | • Format: cbsd/\$CBSD_REFERENCE_ID                                                                                                    |
|       |           | \$CBSD_REFERENCE_ID is defined as UTF-8(\$FCC_ID + "/" + sha1(\$SERIAL_NUMBER)), the SHA-1 hash of a UTF-8 string consisting of the FCC ID, followed by a forward slash, followed by the device manufacturer serial number that is unique within the FCC ID namespace scope. This creates a persistent, unique mapping from specific device parameters to the ID. |
|       |           | \$FCC_ID and \$SERIAL_NUMBER are the unescaped <i>fccId</i> and <i>cbsdSerialNumber</i> strings registered by the CBSD in the <i>RegistrationRequest</i> JSON object [n.10]                                                                                                    |
|       |           | SHA-1 is to be applied to the string with no additional line termination characters. Reference implementation: the Python hashlib.sha1() implementation.                                                                                                    |

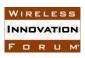

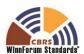

| Field        | Data Type                                 | Field Definition                                                                                                    |
|--------------|-------------------------------------------|----------------------------------------------------------------------------------------------------|
| registration | object: RegistrationReque st (see [n.10]) | Contains device installation parameters. All physical installation and device characterization parameters known to the source SAS shall be included as they were registered by the CBSD. Any interference protection group parameters shall be included as they were registered by the CBSD. |
| grants       | array of object:<br>GrantData             | Contains the active grants of the CBSD. All transmission-related parameters of active grants shall be included for all active grants as they were returned to the CBSD.                                                                                                    |

Table 11: GrantData object

| Field           | Data Type                           | Field Definition                                                                                                    |
|-----------------|-------------------------------------|----------------------------------------------------------------------------------------------------|
| id              | string                              | A grant identifier unique to this grant and CBSD allowing peer SASs to identify the grant.                                                                                                    |
| terminated      | boolean                             | Indicates whether the grant is currently terminated or not. "Terminated" in this context means a grant relinquished by a CBSD, terminated by the SAS, or suspended for a lengthy interval (longer than 7 days). |
| operationParam  | object: OperationParam (see [n.10]) | This data object includes operation parameters of the successfully requested grant.                                                                                                    |
| channelType     | string                              | "PAL": the channel is a PAL channel based on the credentials provided in the spectrum inquiry request.  "GAA": the frequency range is for GAA use.                                                              |
| grantExpireTime | string                              | Indicates the UTC time when the grant expires. It is expressed using the format, YYYY-MM-DDThh:mm:ssZ, as defined by [n.9].                                                                                     |

# 8.4.1 Required and Optional Registration Data

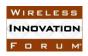

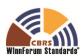

The fields in Table 10 shall be exchanged as registered for a CBSD (see the *RegistrationRequest* object in [n.10]; names and semantics of these fields are identical to those described in that specification).

The following parameters of the *RegistrationRequest* object included in the *CbsdData* object shall be exchanged as they are registered.

fccId, cbsdCategory, airInterface, installationParam (see below), measCapability, groupingParam (see below)

These parameters (and any others) are optional:

userId, cbsdSerialNumber, cbsdInfo, callSign

The following parameters of the *InstallationParam* object included in the *CbsdData* object shall be exchanged as they are registered. Any other parameters are optional.

latitude, longitude, height, heightType, horizontalAccuracy, verticalAccuracy, indoorDeployment, antennaAzimuth, antennaDowntilt, antennaGain, eirpCapability, antennaBeamwidth, antennaModel

The following parameters of the *GroupParam* object shall be exchanged as they are registered when the *groupType* parameter of that object is equal to "INTERFERENCE\_COORDINATION". Otherwise, the *GroupParam* objects are not required to be exchanged.

groupType, groupId

Other fields from the *RegistrationRequest* object may be optionally included in this message as registered. Fields not required to be exchanged in this protocol, but required by syntactic constraints of the SAS-CBSD protocol [n.10] to be present or carry a particular format may be populated using an empty placeholder or a dummy value.

The following parameters of the *GrantData* objects included in the *CbsdData* object shall be exchanged as they are allocated for use by the CBSD (that is, a successful Grant response has been returned for that CBSD in response to a Grant procedure containing these *OperationParam* data elements), and the Grant has not subsequently been terminated.

grantExpireTime, operationParam (see below), channelType

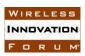

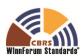

The following parameters of the *OperationParam* objects included in the *CbsdData* object within the *grants* parameter shall be exchanged as they are allocated.

maxEirp, operationFrequencyRange (including both lowFrequency and highFrequency data elements)

#### 8.4.2 Signaling Grant Termination

When a Grant is terminated by a SAS, it shall exchange a CBSD registration record when requested for qualifying time range requests containing the record of the CBSD Registration Data with the terminated Grant marked by using a value of *true* for the *terminated* field.

#### 8.5 Incumbent Protection Data Message

Table 12: IncumbentProtectionData object

| Field           | Data Type                | Field Definition                                                                                                    |
|-----------------|--------------------------|----------------------------------------------------------------------------------------------------|
| id              | string                   | <ul> <li>Format: incumbent/\$SOURCE/\$ID</li> <li>\$SOURCE: the source of the incumbent information such as a specific FCC database. One of "ibfs", "uls", or other FCC data sources to be identified in the future.</li> <li>\$ID: the identification of the referenced incumbent such as an FSS station call sign</li> </ul> |
| type            | string                   | • Format: enumeration value describing the incumbent class: one of the values "FSS", "FEDERAL", or "PART_90"                                                                                                    |
| deploymentParam | Array of DeploymentParam | Contains incumbent deployment parameters                                                                                                    |

#### 8.5.1 DeploymentParam object

Table 13: DeploymentParam object

| Field             | Data Type                                    | Field Definition                                                   |
|-------------------|----------------------------------------------|--------------------------------------------------------------------|
| installationParam | object:<br>InstallationParam<br>(see [n.10]) | Contains incumbent deployment parameters. All fields are required. |

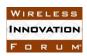

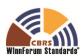

| operationParam    | object:<br>OperationParam<br>(see [n.10]) | Contains incumbent operating parameters. |
|-------------------|-------------------------------------------|------------------------------------------|
| protectionContour | string                                    | Reference: ID of a ZoneData object       |

# 8.6 ESC Sensor Message

Table 14: EscSensorData object

| Field             | Data Type                                    | Field Definition                                                                                                    |
|-------------------|----------------------------------------------|----------------------------------------------------------------------------------------------------|
| id                | string                                       | <ul> <li>Format:<br/>esc_sensor/\$ADMINISTRATOR/\$ID</li> <li>\$ADMINISTRATOR: the SAS<br/>administrator requesting ESC sensor<br/>protection</li> <li>\$ID: a unique identifier for the referenced<br/>ESC sensor</li> </ul> |
| installationParam | object:<br>InstallationParam<br>(see [n.10]) | Contains ESC Sensor installation parameters                                                                                                    |
| protectionLevel   | number                                       | The protection level to be applied to this ESC sensor in units of dBm/MHz. If not present, the level should be interpreted as equal to that indicated in (n.8, R2-ESC-07)                                                     |

# 8.7 Zone Definition Message

Table 15: ZoneData object

| Field | Data Type | Field Definition |
|-------|-----------|------------------|
|-------|-----------|------------------|

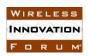

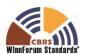

| Field   | Data Type | Field Definition                                                                                                    |
|---------|-----------|----------------------------------------------------------------------------------------------------|
| id      | string    | <ul> <li>Format: zone/\$CREATOR/\$ZONE_ID</li> <li>\$CREATOR: SAS Administrator ID or static government zone definition source ID</li> <li>\$ZONE_ID: the identification of the referenced zone defined by the \$CREATOR</li> <li>When usage is equal to "PPA" the \$CREATOR string is equal to "ppa/\$SAS_ADMINISTRATOR" and the \$ZONE_ID is equal to the PPA-ID string.</li> <li>When usage is equal to "CENSUS_TRACT" the \$CREATOR is equal to "census_tract/census/\$YEAR" and the \$ZONE_ID is equal to the FIPS code of the census tract. \$YEAR is equal to the census year in which the census tract was defined.</li> <li>When usage is equal to</li> </ul> |
|         |           | "EXCLUSION_ZONE" the \$CREATOR is "exclusion_zone/ntia/\$DATE", and \$DATE is a unique "YYYY_MM_DD" string describing the date on which NTIA issued the definition of the exclusion zone. \$ZONE_ID is a unique reference to an exclusion zone.                                                                                                    |
| name    | string    | Human-readable local significant string. The name of this zone.                                                                                                    |
| creator | string    | <ul> <li>Format: Human-readable string, one of the following:         <ul> <li>SAS Administrator record ID</li> <li>Static government zone definition source ID</li> </ul> </li> </ul>                                                                                                    |
| usage   | string    | <ul> <li>Format: Enumeration describing the usage of the zone. One of the values:</li> <li>"CENSUS_TRACT"</li> <li>"PPA"</li> <li>"EXCLUSION_ZONE"</li> </ul>                                                                                                    |

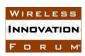

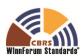

| Field | Data Type               | Field Definition                                           |
|-------|-------------------------|------------------------------------------------------------|
| zone  | object: GeoJSON ([n.2]) | Self-contained geometry description of the addressed zone. |

# 8.8 Coordination Event Message

Table 16: CoordinationEvent object

| Field              | Data Type       | Field Definition                                                                                                    |
|--------------------|-----------------|----------------------------------------------------------------------------------------------------|
| id                 | string          | <ul> <li>Format:         coordination/\$ADMINISTRATOR/\$ID</li> <li>\$ADMINISTRATOR: SAS Administrator ID</li> <li>\$ID: event record ID created by the originating SAS Administrator</li> </ul> |
| name               | string          | Format: Human-readable local unique reference to the event                                                                                                    |
| creator            | string          | • <b>Format</b> : Human-readable string identifying the creator of the coordination event.                                                                                                    |
| creationDate       | string          | • <b>Format</b> : string describing time and date. It is expressed using the format, YYYY-MM-DDThh:mm:ssZ, as defined by "Date and Time on the Internet: Timestamps" [n.9].                      |
| expirationDate     | string          | • <b>Format</b> : string describing time and date. It is expressed using the format, YYYY-MM-DDThh:mm:ssZ, as defined by "Date and Time on the Internet: Timestamps" [n.9].                      |
| description        | string          | Format: Human-readable description of the coordination event.                                                                                                    |
| coordinationType   | string          | • Format: Enumerated value indicating the type of event. One of the values:  "INTERFERENCE_REPORT",  "AD_HOC_EXCLUSION_ZONE",  "ENFORCEMENT_ACTION",  "ESC_SENSOR_DEPLOYMENT"                    |
| coordinationDevice | array of string | • <b>Reference</b> : ID(s) of the involved device (e.g. a <i>CbsdData</i> ID or an <i>IncumbentProtectionData</i> ID or an <i>EscSensorData</i> ID). May be empty.                               |
| coordinationZone   | array of string | Reference: Array of IDs of the involved<br>ZoneData objects. May be empty.                                                                                                    |

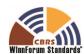

| Field            | Data Type                                                          | Field Definition                                                                                                    |
|------------------|--------------------------------------------------------------------|----------------------------------------------------------------------------------------------------|
| coordinationData | object: type is<br>dependent upon the<br>CoordinationType<br>field | <ul> <li>Format: Structured object describing the coordination data</li> <li>Event specific</li> <li>Extensible anchor for any other metadata needed for automated handling of particular coordination events.</li> </ul> |

# 8.9 Full Activity Dump Message

Table 17: FullActivityDump object

| Field              | Data Type                    | Field Description                                                                                                    |
|--------------------|------------------------------|----------------------------------------------------------------------------------------------------|
| files              | array of<br>ActivityDumpFile | Array of one or more objects corresponding to files comprising the full activity dump. A maximum of 100 files may be provided.                                                                                                    |
| generationDateTime | string                       | The date and time at which the activity dump was generated. The dump is guaranteed to include the effects of all activities pertinent to the current state of records qualified for exchange by the criteria of (section 6.4) up to and including the <i>generationDateTime</i> . It is expressed using the format, YYYY-MM-DDThh:mm:ssZ, as defined by "Date and Time on the Internet: Timestamps" [n.9]. |
| description        | string                       | Any additional human-readable description the source SAS may wish to attach.                                                                                                    |

# 8.9.1 ActivityDumpFile object

Table 18: ActivityDumpFile object

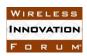

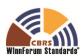

| Field      | Data Type | Field Description                                                                                                    |
|------------|-----------|----------------------------------------------------------------------------------------------------|
| url        | string    | The retrieval URLs at which the peer can retrieve the activity dump file. Retrieval of the resources at these URLs shall support byte-range requests using the standard HTTP Content-Range mechanisms. |
|            |           | Retrieval of these URLs shall occur only within the security context of section 5.1.                                                                                                    |
| checksum   | string    | The SHA-1 checksum of the contents of the activity dump file referred to by <i>url</i> .                                                                                                    |
| size       | number    | The size of the activity dump file in bytes.                                                                                                    |
| version    | string    | The version of the SAS-SAS protocol used for generating this file. Format should follow that of section 7.2. Example: "v1.0"                                                                           |
| recordType | string    | The type of records contained in the activity dump file. Corresponds to one of the ID sas_record_type prefix values as defined in Table 2. Examples: "zone", "cbsd", "coordination"                    |

The format of the resources retrieved from the indicated URLs are JSON objects corresponding to the schema in Table 2 used for time-range responses, and containing *recordData* objects corresponding to the messages defined in this section. Records in a single file shall be all of one record type. The combination of the records in all the indicated URLs shall contain the full activity dump for the source SAS up to and including the timestamp indicated in *generationDateTime*.

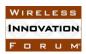

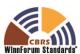

# 9 History

| Document history |                  |                                       |
|------------------|------------------|---------------------------------------|
| V1.0.0           | 29 November 2016 | Version 1.0.0 released by Forum Chair |

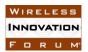

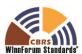

## **Annex A: Message Exchange Examples**

This Annex includes examples of CBSD message exchanges. Other data types are exchanged similarly.

# 1 Pull request of specific CBSD record

The requesting SAS constructs the URL using the BASE\_URL of the peer SAS to which the request will be issued, given the known ID of the CBSD record:

```
$BASE URL/cbsd/abc123%2Ff00268bfa5c402163dfd7d2d82ff537018e55c6b
```

Within the appropriate security and prerequisite contexts, it performs a GET HTTP request for this URL. In response, the peer SAS returns a 200 HTTP error code upon success, with an HTTP payload consisting of a JSON object following the schema described in Section 8.4 for the CBSD data message:

```
"id": "cbsd/abc123/f00268bfa5c402163dfd7d2d82ff537018e55c6b"
"registration": {
    "fccId": "abc123",
    "cbsdCategory": "A",
    "callSign": "CB987",
    "userId": "John Doe",
    "airInterface": {
      "radioTechnology": "E-UTRA"
    },
    "measCapability": [
     "EutraCarrierRssiNoTx"
    "installationParam": {
      "latitude": 37.419735,
      "longitude": -122.072205,
      "height": 6,
      "heightType": "AGL",
      "indoorDeployment": true
    "groupingParam": [
      { "groupId": "exampleGroup",
        "groupType": "INTERFERENCE COORDINATION" }
    1
},
"grants": [ {
  "id": "SAMPLE ID 12345",
  "operationParam": {
    "maxEirp": 30,
    "operationFrequencyRange": {
```

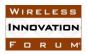

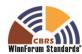

Note that for a push of an update to this record, the SAS would construct the same URL, then issue a POST request to the peer SAS, passing this same record as the HTTP payload, to which the peer SAS would be expected to return a 200 HTTP success code as acknowledgement, with no HTTP body necessary in the response.

# 2 Time-range request for CBSD records

Ordinarily, a requesting SAS will not know the ID of CBSDs whose records may have changed, and so requests updates from peers concerning the most recent status of any records which may have changed within a certain time period. In ordinary operation, the SAS will send such requests periodically to peers, maintaining a high-water-mark of last-synced state. It will construct a new request URL using the BASE\_URL of the peer SAS to which the request will be issued, given the time range extents of the period of interest:

```
$BASE_URL/cbsd:searchByTime?start_time=2017-04-01T11%3A12%3A13Z&end time=2017-04-01T11%3A12%3A23Z
```

Within the appropriate security and prerequisite contexts, it performs a GET HTTP request for this URL. In response, the peer SAS returns a 200 HTTP error code upon success, with an HTTP payload consisting of a JSON object following the schema described for the aggregation response defined in Section 7.3 and containing records corresponding to objects following the schema of the CBSD data message. Note that the time parameters here are URL-encoded (and so escape the ':' character), and represent an interval of 10 seconds. The peer SAS interprets these times in its own reference time frame, and returns all records which changed state within this interval. If the CBSD used as an example in Section 1 changed state by relinquishing its previous grant and getting a new one, the resulting HTTP message might look like this:

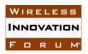

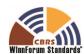

```
"endTime": "2017-04-01T11:12:18Z",
  "recordData": [
{
  "id": "cbsd/abc123/f00268bfa5c402163dfd7d2d82ff537018e55c6b"
  "registration": {
      "fccId": "abc123",
      "cbsdCategory": "A",
      "callSign": "CB987",
      "userId": "John Doe",
      "airInterface": {
        "radioTechnology": "E-UTRA"
      "measCapability": [
        "EutraCarrierRssiNoTx"
      "installationParam": {
        "latitude": 37.419735,
        "longitude": -122.072205,
        "height": 6,
        "heightType": "AGL",
        "indoorDeployment": true
      },
      "groupingParam": [
        { "groupId": "exampleGroup",
          "groupType": "INTERFERENCE COORDINATION" }
      ]
  },
  "grants": [ {
    "id": "SAMPLE ID 12345",
    "operationParam": {
      "maxEirp": 30,
      "operationFrequencyRange": {
        "lowFrequency": 3580000000,
        "highFrequency": 360000000
      }
    },
    "channelType": "GAA",
    "grantExpireTime": "2017-11-08T04:30:00Z",
    "terminated": false
  } ]
}
]
}
```

Note that because this request spanned both state changes, only the latest entry for this CBSD in the result set is returned. If the state changes had happened in different time ranges, the peer SAS would have the option to return either the most current status of the CBSD record in question in response to both requests, or the last status of the CBSD record in question within the queried time range.

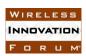

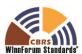

Note also that the timestamps returned by the peer SAS record its own high-water mark for changes returned as a result of the query. By reflecting a different high water mark than the query, it lets the requesting SAS know any data after the *endTime* in the response message is not included, so the requesting SAS should use the returned *endTime* for its new high-water-mark, not the value from the end\_time parameter in its request. This allows the peer SAS to ensure that the requesting SAS can keep its time basis aligned with the ability of the peer SAS to provide complete data in its own time reference.